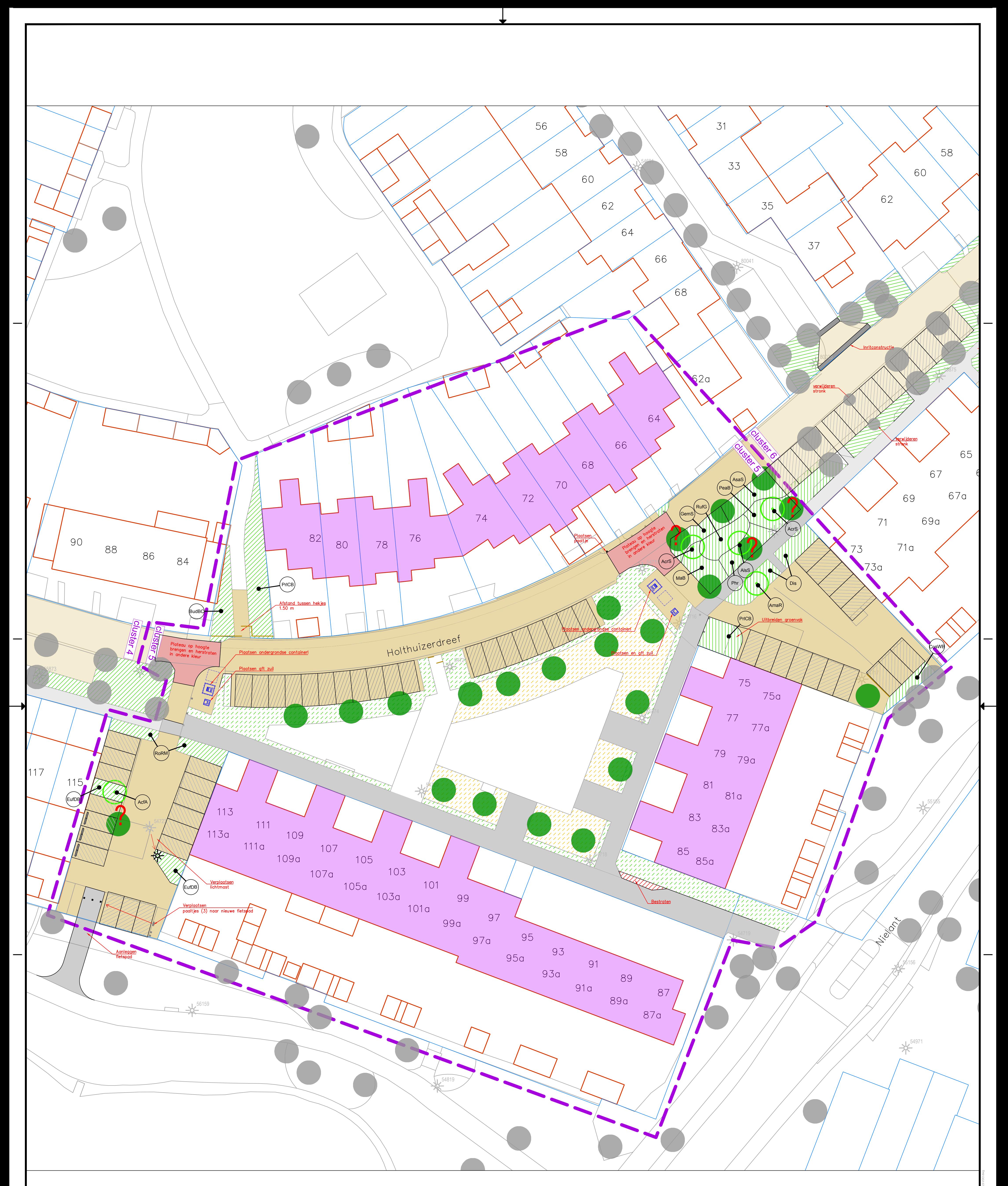

 $\overline{\phantom{0}}$ 

## $\begin{array}{|c|c|} \hline \multicolumn{3}{|c|}{\hline \multicolumn{3}{|c|}{\hline \multicolumn{3}{|c|}{\hline \multicolumn{3}{|c|}{\hline \multicolumn{3}{|c|}{\hline \multicolumn{3}{|c|}{\hline \multicolumn{3}{|c|}{\hline \multicolumn{3}{|c|}{\hline \multicolumn{3}{|c|}{\hline \multicolumn{3}{|c|}{\hline \multicolumn{3}{|c|}{\hline \multicolumn{3}{|c|}{\hline \multicolumn{3}{|c|}{\hline \multicolumn{3}{|c|}{\hline \multicolumn{3}{|c|$ Legenda<br>
Bebouwing<br>
Perceelgrens<br>
Kant verharding<br>
Adressen cluster 5<br>
Cluster grens<br>
Herstraten<br>
Herstraten andere kleur<br>
(ntb)<br>
Nieuwe bestrating<br>
P-vakken<br>
Mieuwe aanplant groen Bebouwing<br>
Perceelgrens<br>
Kant verharding<br>
Adressen cluster 5<br>
Cluster grens<br>
Herstraten<br>
Herstraten<br>
Herstraten<br>
Mestaande boom cluster 5<br>
Bestaande boom<br>
Inthe Mieuwe boom mogelijk te verwijderen<br>
Nieuwe aanplant groen<br>
B Bebouwing<br>
Perceelgrens<br>
Kant verharding<br>
Adressen cluster 5<br>
Cluster grens<br>
Herstraten<br>
Herstraten<br>
Adressen cluster 5<br>
Destaande bomen<br>
Cluster 5<br>
Herstraten<br>
(ntb)<br>
Nieuwe bestrating<br>
Nieuwe bestrating Bebouwing<br>
Perceelgrens<br>
Kant verharding<br>
Adressen cluster 5<br>
Cluster grens<br>
Herstraten<br>
Herstraten<br>
Herstraten<br>
Herstraten<br>
Adressen cluster 5<br>
Herstraten<br>
Herstraten<br>
Adressen cluster 5<br>
Bestaande boom<br>
mogelijk te verwi  $\begin{tabular}{|l|l|} \hline \textbf{Project:} & \textbf{Gen}(1) & \textbf{Gen}(2) & \textbf{Gen}(3) & \textbf{Gen}(3) \\ \hline \textbf{DefNet} & \textbf{Gen}(4) & \textbf{Gen}(5) & \textbf{Gen}(6) \\ \hline \textbf{DefNet} & \textbf{Gen}(6) & \textbf{Gen}(7) & \textbf{Gen}(8) \\ \hline \textbf{Gen}(8) & \textbf{Gen}(9) & \textbf{Gen}(9) & \textbf{Gen}(9) \\ \hline \textbf{Gen}(9) & \textbf{Gen}(9) & \textbf{Gen}(9) & \textbf{Gen}(9) \\ \hline \textbf{$ P-vakken<br>Nieuwe aanplant groen<br>Behouden groen , 777)<br>, 777) 111 77T)